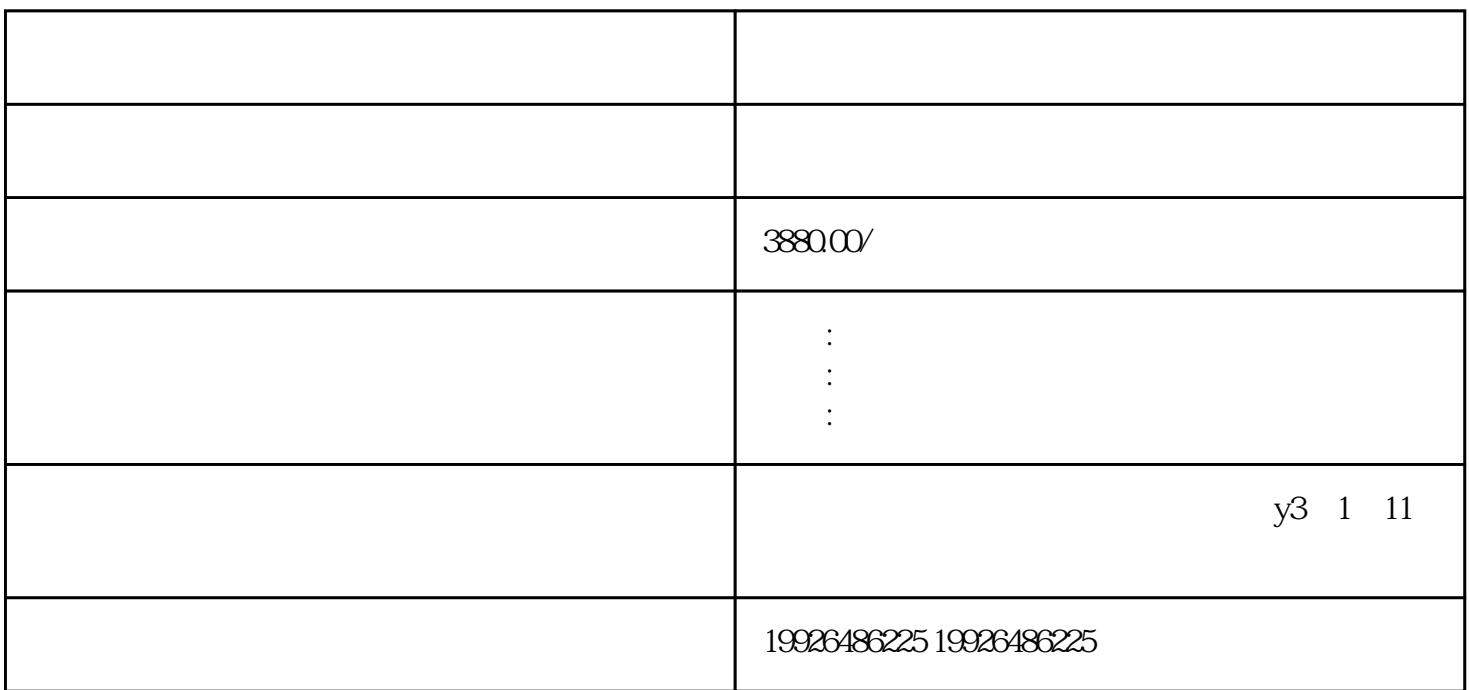

 $\mu$  , where  $\mu$  is the state of  $\mu$ 

 $\mu$  , and  $\mu$  , and  $\mu$ 

 $\log$